## Kickstart 2012

**Day 2b Chromakey** 

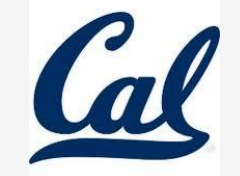

## Mini-project: Chromakey

**Who knows what this is?**

## Mini-project: Chromakey

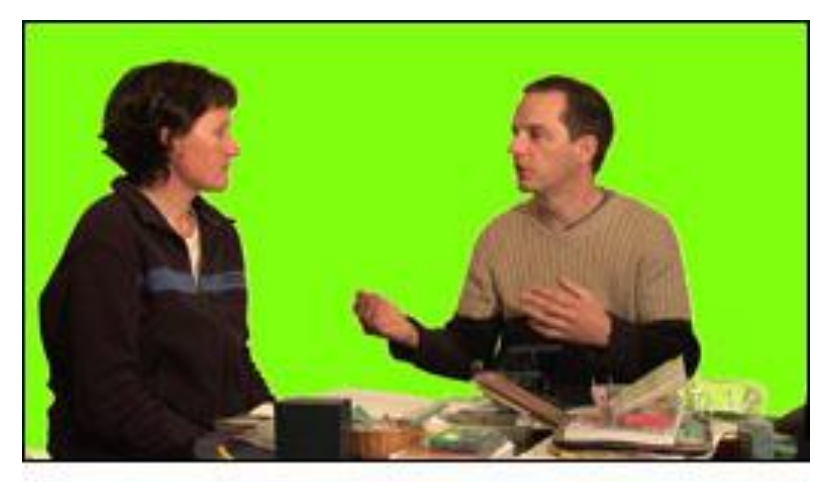

#### **Green screen is an example!**

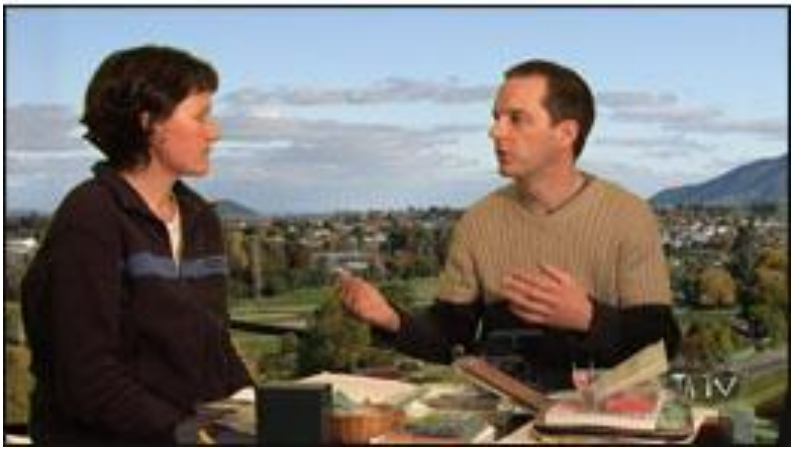

### Example: Background Subtraction

**o** Take a picture of a girl and put her on the moon

### Example: Background Subtraction

**o** Make a picture of a girl on the moon.

o her against the wall

**o** just the wall

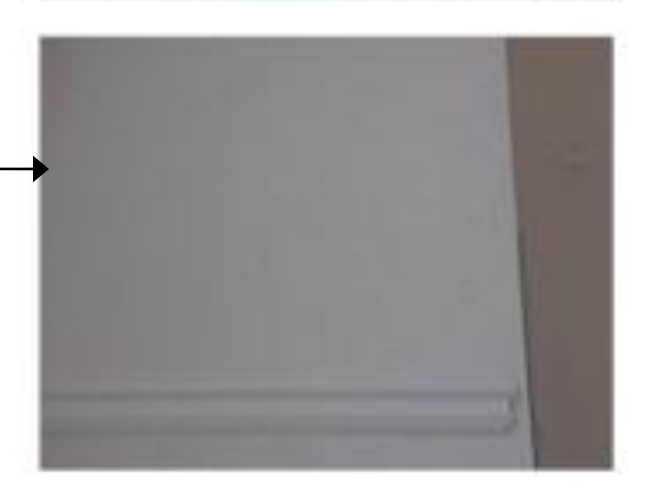

## Example Solution

**o** For each pixel in the picture **o** get the corresponding pixel from the background

o Are the colors close?

- **o** This must be where the girl is NOT!
- $\rightarrow$ So replace the original pixel with the moon pixel

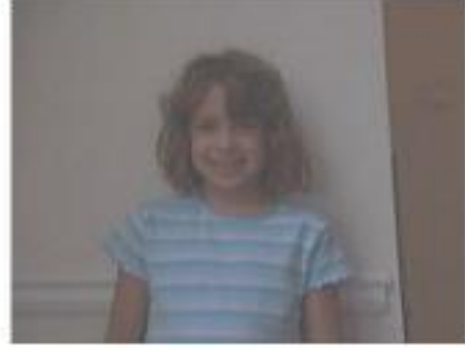

picture (pic)

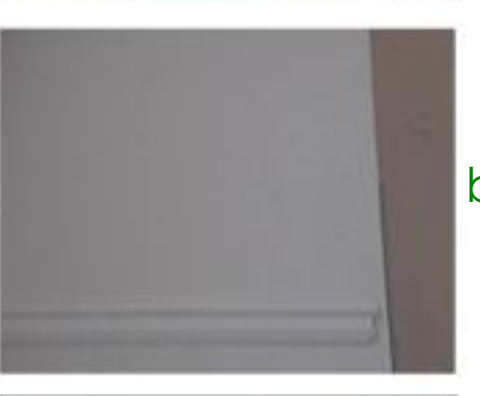

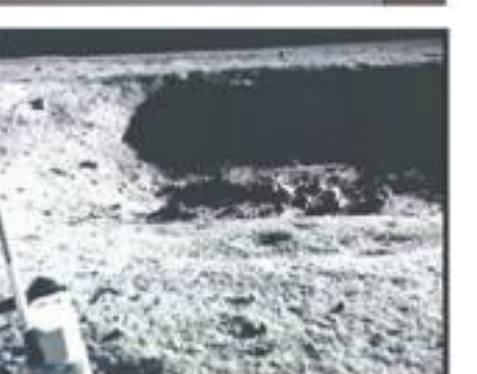

background (BG)

#### moon? (newBG)

## Result...

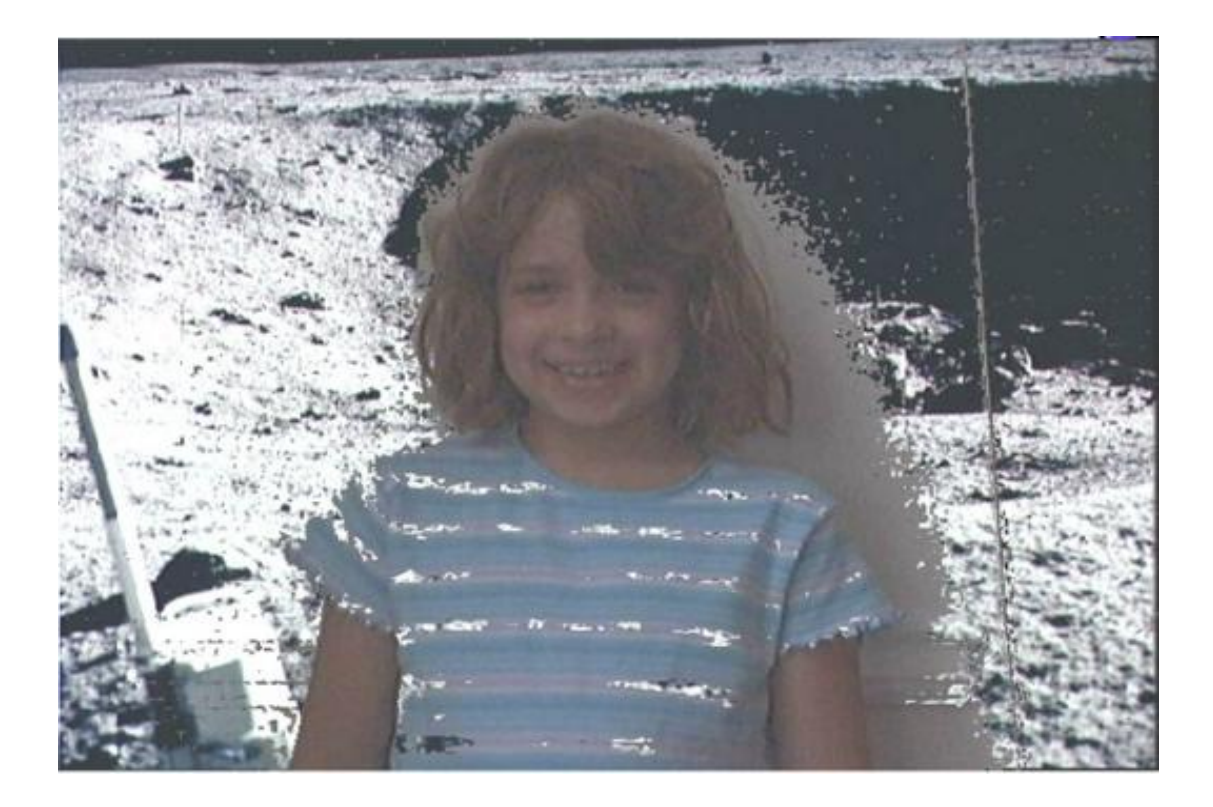

# What happened?

#### $\bullet$  colors on the shirt  $\sim$  the colors of the wall

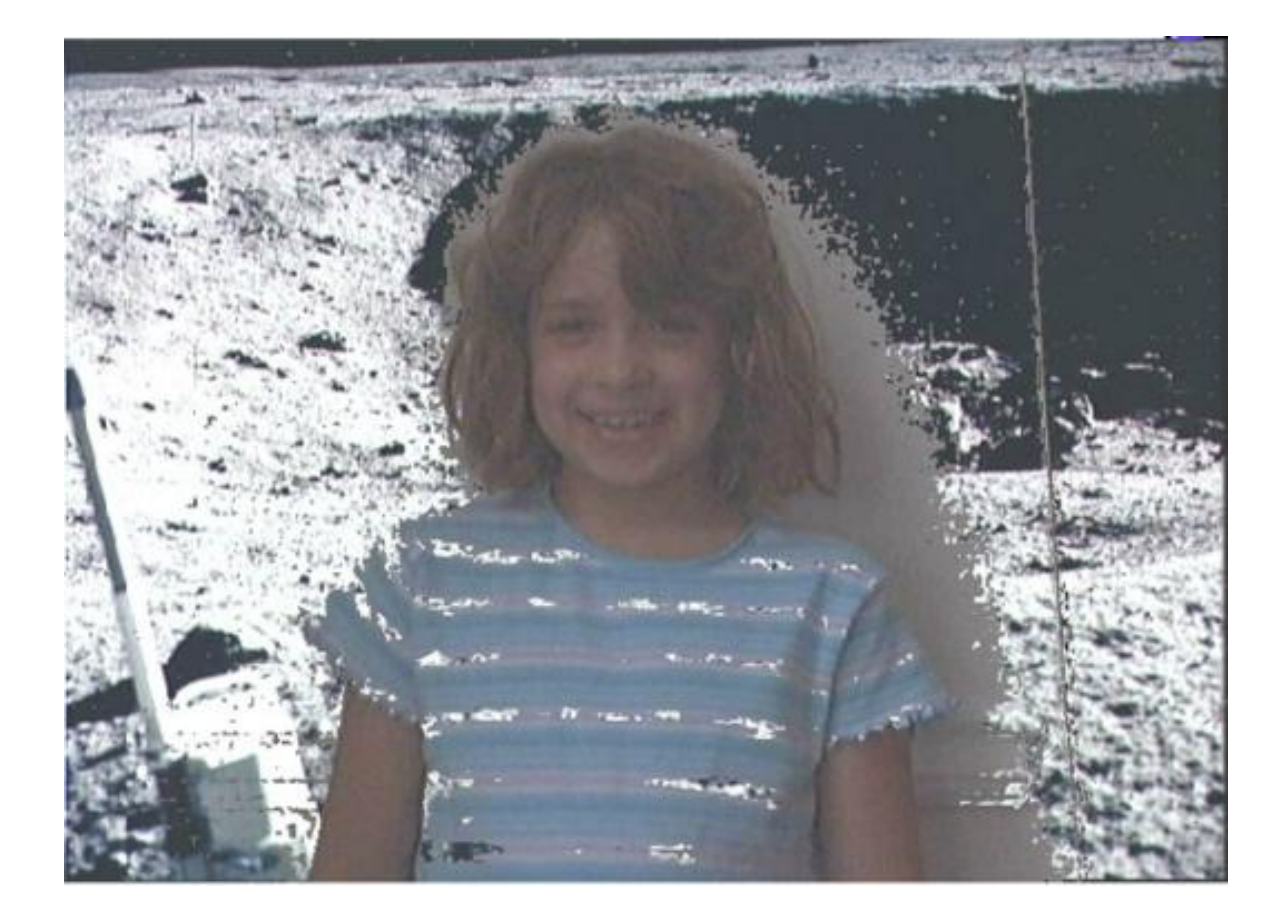

## Chromakey!

Weathermen!

- **o** Pose in front of a blue screen
- Swap all "blue" for the background

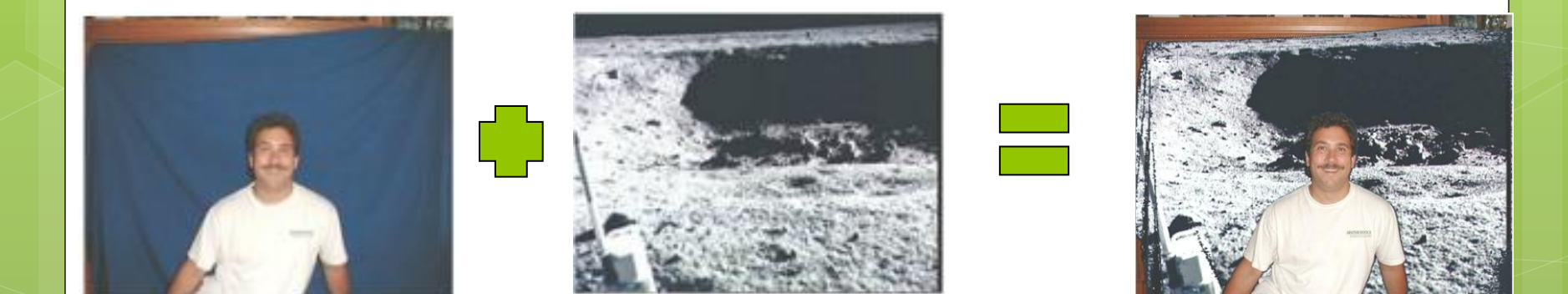

### Pseudo-code

def chromakey(**source**, **background**): for each y *#do the rows* for each x *#do the columns* get source pixel sourcePX if color of the sourcePX IS green *#???* get background pixel's color

set color of sourcePX to be the **background** color

### Which would work to test if a pixel is green?

- **a) getGreen(pixel) > 200**
- **b) getRed(pixel) + getBlue(pixel) < getGreen(pixel)**
- **c) green = makeColor(0, 100, 0) distance(getColor(pixel), green) < 15**
- **d) getGreen(pixel) > 50**

### Which would work to test if a pixel is green?

- **a) getGreen(pixel) > 200**
- **b) getRed(pixel) + getBlue(pixel) < getGreen(pixel)**
- **c) green = makeColor(0, 100, 0) distance(getColor(pixel), green) < 15**
- **d) getGreen(pixel) > 50**

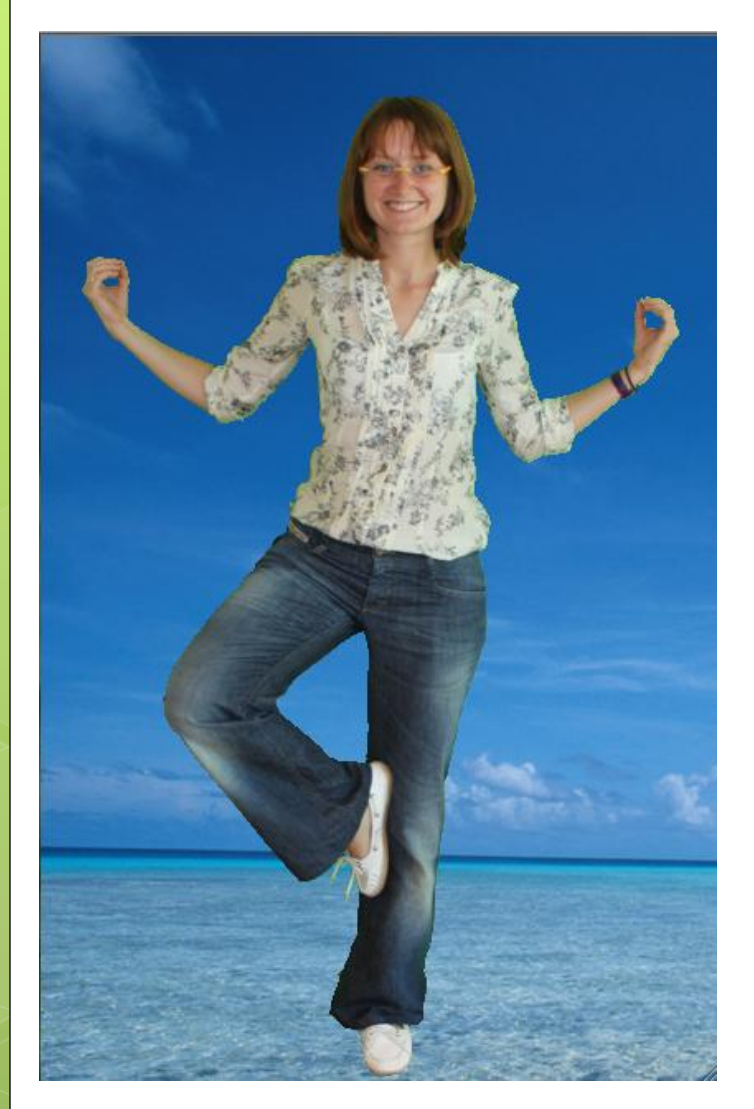

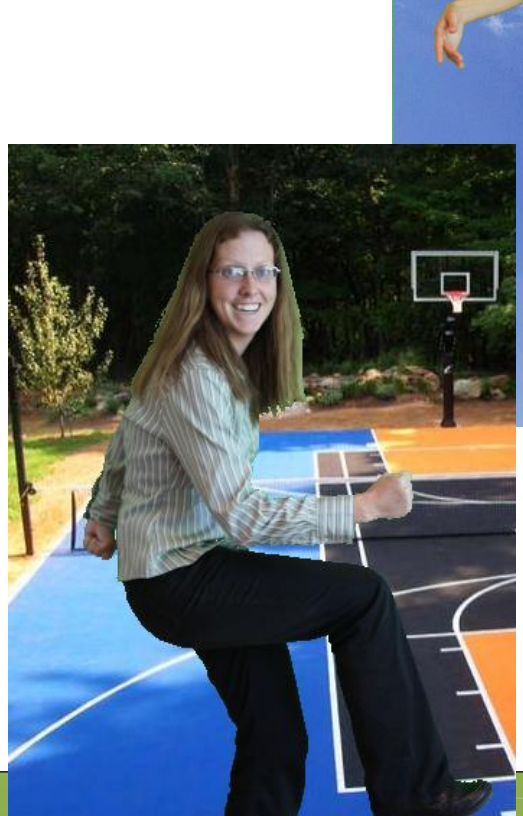

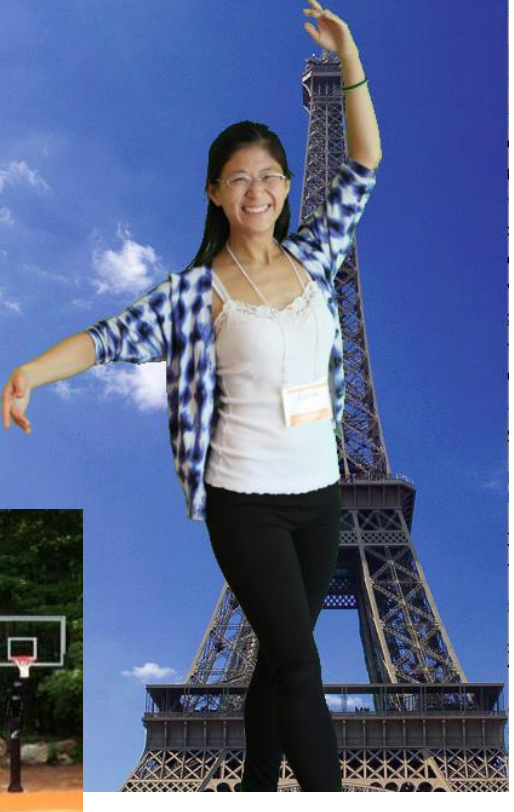